TOKIOMARINE

# 東京海上日動あんしん生命

# **もっと便利! いつでも安心!**

東京海上日動

マイページは個人のお客様向けの インターネットサービスです。

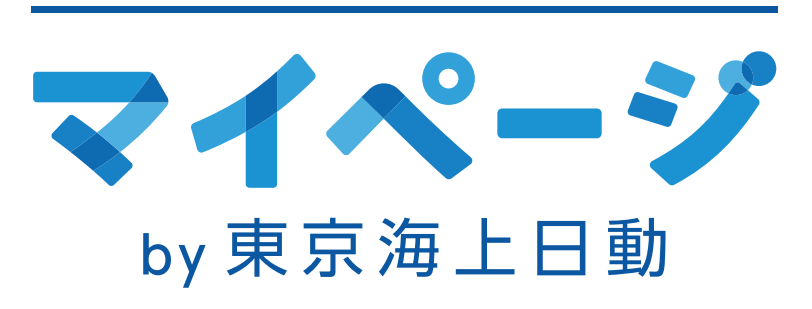

**損害保険の事故時のご連絡や、**

**事故の連絡・**

**保険金請求が スムーズです**

**生命保険の保険金・給付金請求のご連絡ができます。**

事故連絡

事故連絡 (緊急)

 $45$ 

車の事故

アンヒトスケガ

ロードアシスト

やお車のトラブル

海外旅行中の緊急連絡 □

 $(9)$ 

ーンラ 海外旅行中の緊急連絡 [2]<br>
ケガ・病気等のトラブル時の相談

事故連絡·請求連絡

※ 東京海上日勤<br>- 東京海上日勤めんしん生命 マイページャヌヌェ:ns () 三

お車に乗車中の事故、車と接触した >

事故や故障時のレッカー搬送、故障 >

 $\overline{ }$ 

事故対応の経過確認

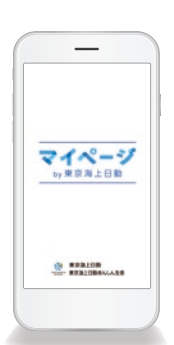

 $\overline{\Theta}$  ,  $\overline{\Theta}$ 

# **こ ん な 時 に ご 利 用 い た だ け ま す!**

 $\overline{\mathbf{0}}$   $\overline{\mathbf{0}}$ 

# **加入中の契約内容が 一目でわかります**

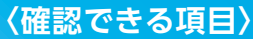

**●契約内容の確認** 

- **●Web証券、Web約款、Web更新案内の確認(選択された方のみ)**
- **●ご請求内容(口座振替)の確認 (口座振替)の確認**

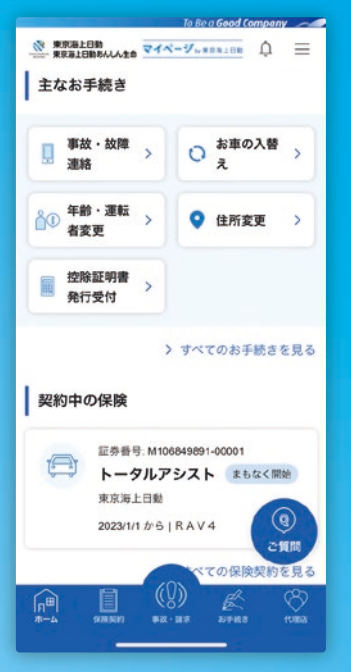

## **契約内容の変更も可能です**

#### **〈変更できる項目〉 自動車保険・超保険(自動車)の**

**●住所変更受付 ●メールアドレス変更・登録 ●自動車保険変更受付 車両入替・年齢条件・ 運転者限定変更 ( )**

**●生命保険変更 契約者貸付、メールサービスの変更・ 登録、払込方法変更、口座情報変更 等 ( ) ●クレジットカード情報変更 ●控除証明再発行受付 等**

※ご契約の商品や内容によってご利用いただけるサービスが異なります。

**Web証券、Web約款、Web更新案内をご確認いただけますので、ご契約時にぜひご選択ください。**

**事故対応の進捗状況が確認できます。**

**事故対応の状況確認にも便利です**

E.

# **インストール方法は裏面をご確認ください**

# **インストールはスマホから。いますぐダウンロードできます!**

マイページアプリの Webサイトに、 スマートフォンからアクセス **Step1**

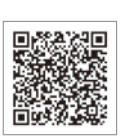

Step<sup>2</sup> Webサイトのリンクから、 アプリをインストール※

※直接App Store または Google Playから「東京海上日動 マイページ」と検索してインストールすることもできます。

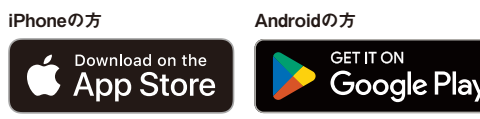

※App StoreはApple Inc.の商標です。Google PlayはGoogle LLCの商標です。

PCやインターネットブラウザからご利用の場合は東京海上日動もしくは東京海上日動あんしん生命のホームページからアクセスをお願いします。

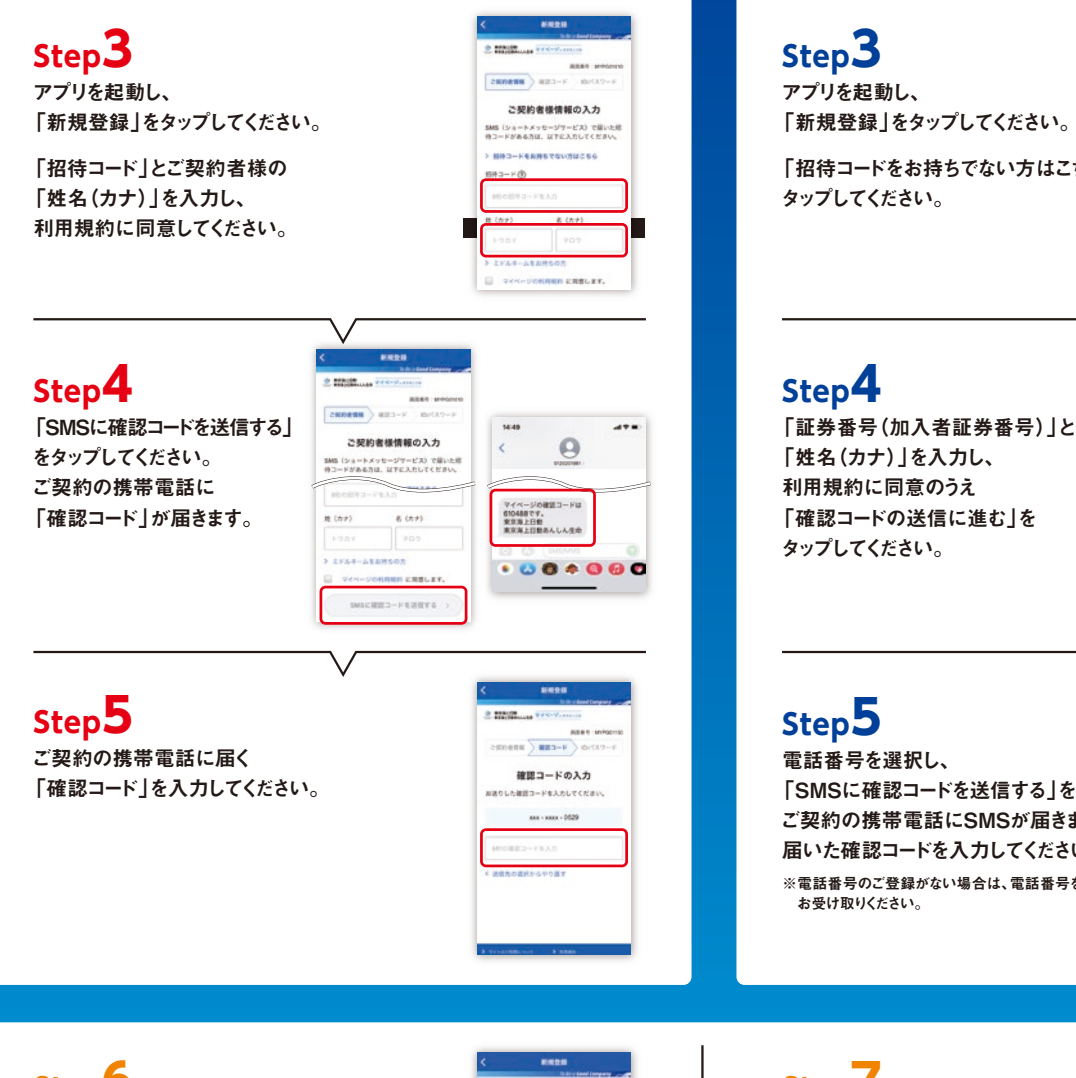

「マイページID(メールアドレス)」と 「パスワード」を入力し、 「マイページを登録する」をタップすると、 ID登録が完了します。 **Step6**

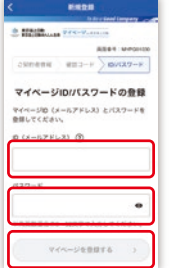

#### **招待コードをお持ちの方 インス 招待コードをお持ちでない方**

**O STREET, LA VICTOR** and the con-**CARDERS** ARTIST ご契約者様情報の入力 (ショートメッセージサービス) で届)<br>-ドがある方は、以下に入力してくださ  $> 4993+14889876$ 「招待コードをお持ちでない方はこちら」を  $E(1,1)$ n (n+) г L. **E VAN-DORRER EREGET.** o south .....  $env$ **ご紹約実施情報の入力** 証券番号とご見利用に登録されたお名前を入力 asto-Kolescer  $\frac{\partial}{\partial t}$  **EVALUE** (Section of the Section of

## **Step5**

電話番号を選択し、 「SMSに確認コードを送信する」をタップすると ご契約の携帯電話にSMSが届きます。 届いた確認コードを入力してください。 ※電話番号のご登録がない場合は、電話番号を入力してSMSを お受け取りください。

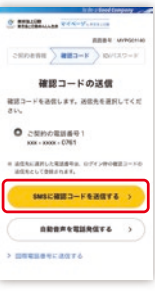

**S THE ... PERMIT A E** 

各種設定を行えば登録完了です。 ●ログイン方式の設定 **Step7**

●お客様の電話番号登録

●通知設定

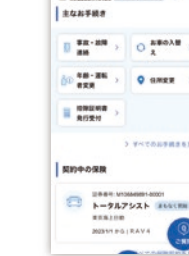

お問い合わせ先

### 東京海上日動火災保険株式会社

www.tokiomarine-nichido.co.jp

東京海上日動あんしん生命保険株式会社 www.tmn-anshin.co.jp